## enosis learning

## **SQL SERVER COURSE CONTENTS**

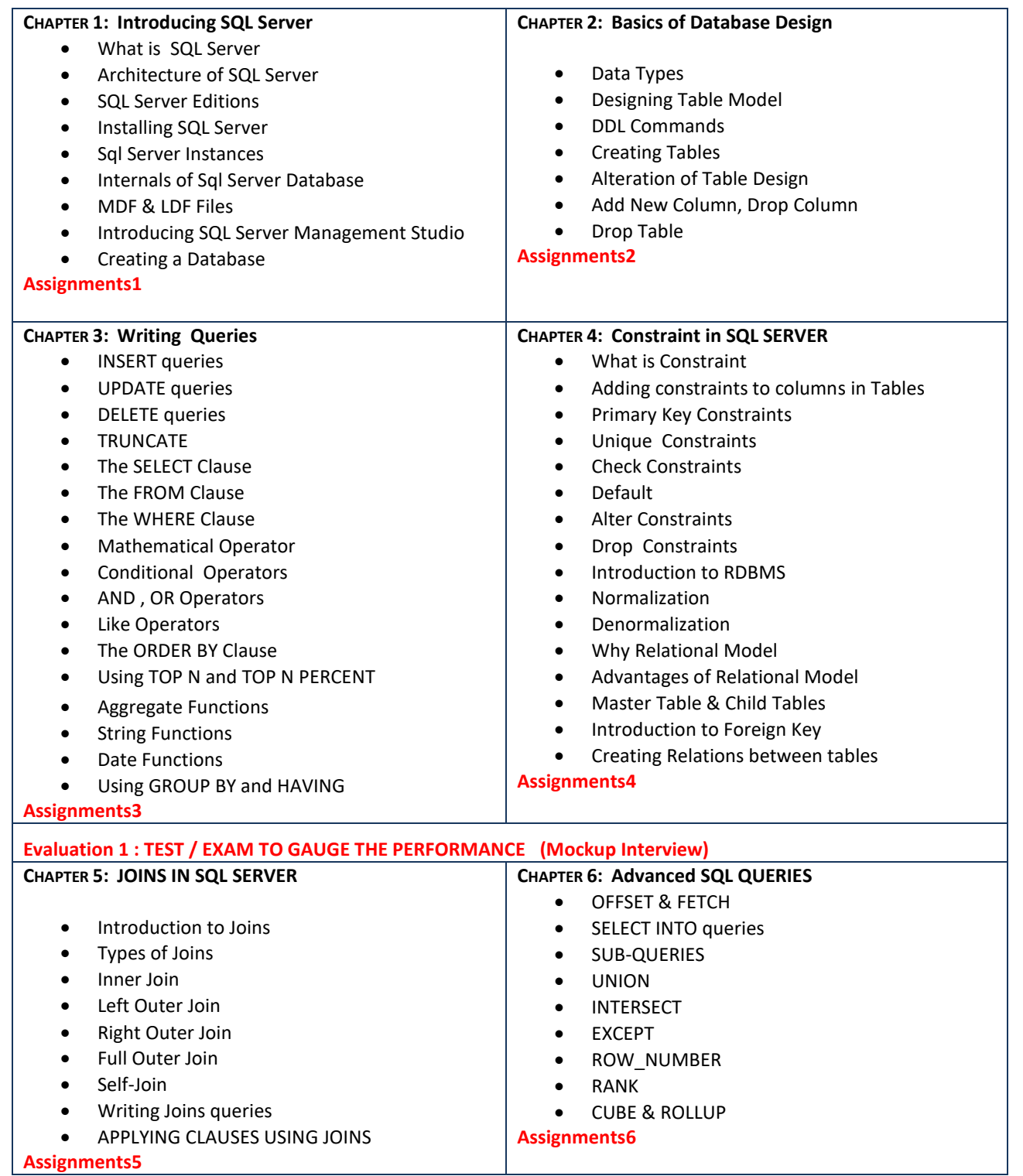

## enosis learning

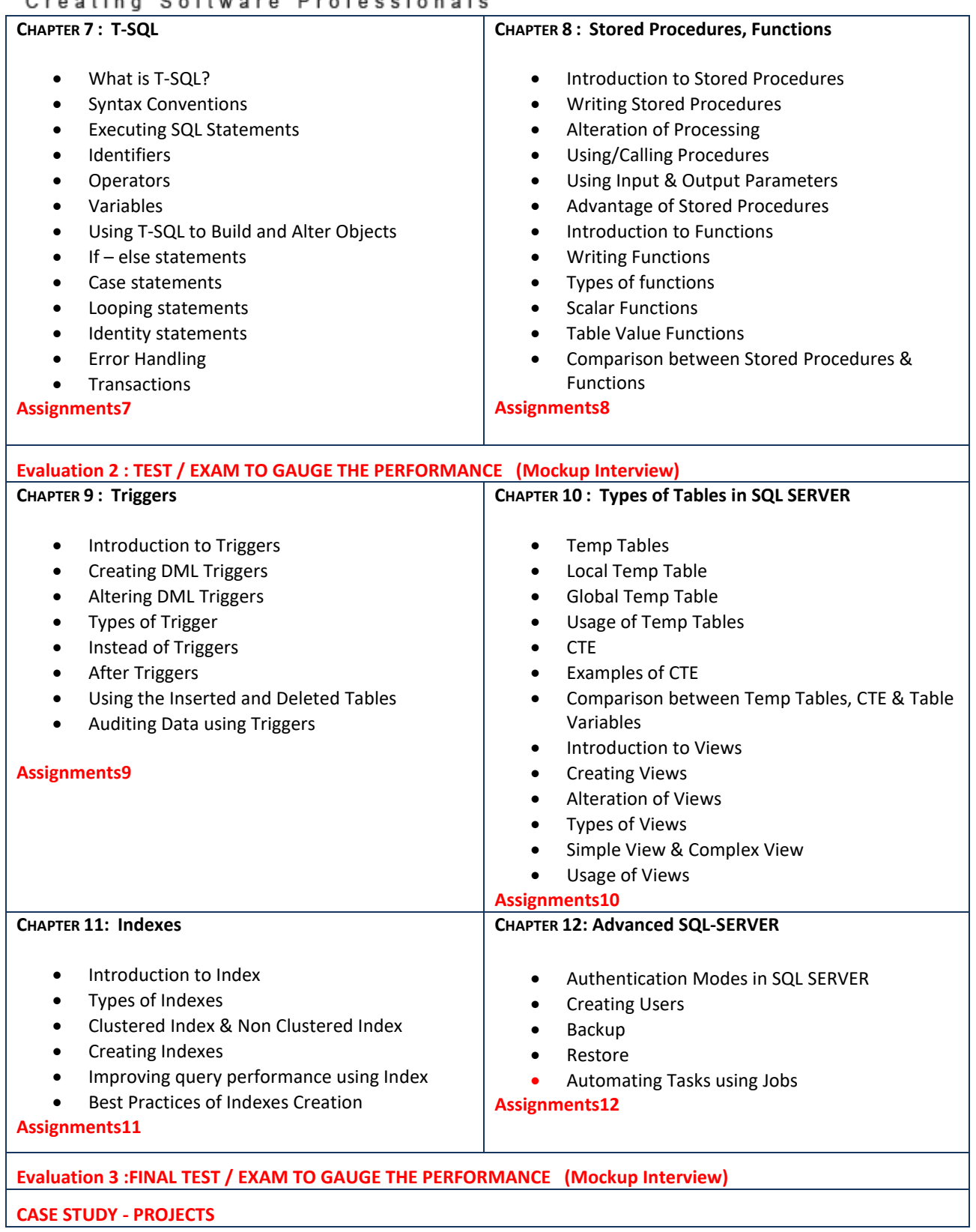